ZynlePay API Version 1.01

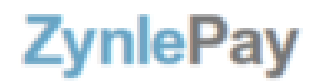

### **API Document**

**(Form 4)**

**Revision** : v1.01 **Revision Date**: August 14 2015 **Audience** : Developers and System integrator **Author**: Zynle Technologies Limited Zambia

# **1. Overview**

Document is hereby introducing the reader to ZynlePay Gateway API that allow for different systems to securely integrate into ZynlePay with the sole purpose of receiving credit/debit card payment on-line.

The document specifically states the **RESTFUL** API that developers and system integrator alike can develop e-commerce modules or plug-ins for their system or websites.

### **Requirements**

In order to use ZynlePay API, integrator will need to sign-up for and api id, private key and user id for authentication and authorization to the ZynlePay server.

# **2. Work-flow**

- 1) Customer makes transaction
- 2) VISA hold customer funds
- 3) VISA transfer funds to Zynle pool merchant account
- 4) Zynle transfer funds to Merchant account with any bank in Zambia

This entire process takes place withing 72 hours.

## **3. Technologies**

ZynlePay API is a simple, secure and easy to develop. Any technology that is be able to make RESTFUL request can be used to integrate with ZynlePay payment gateway service. ZynlePay does not offer the integration libraries yet but efforts are being made to come up with the standard

development toolkit (SDK) in different programming languages and technologies of integration with techniques like soap, xml-rpc, json combra among others.

# **4. Requests**

Below are different RESTFUL request that would make the integration possible and easier. The format of the request is

 **[https://api.zynlemoney.com:8060](http://api.zynlemoney.com:8060/zynlepaytest/zpay/api/runTranAuthCapture)**[/zynlepay/zpay/api/{](https://www.zynlepay.com:8080/zynlepay/zpay/api/)method}? api\_id=xxxxxxxxxxxx&merchant\_id=yyyyyyy&key=vvvvvvvvvvvvvv&paramXXX=argXXX

Where api id, merchant id and private key are provided to the integrator or developers by Zynle Technologies Limited.

# **5. Parameters**

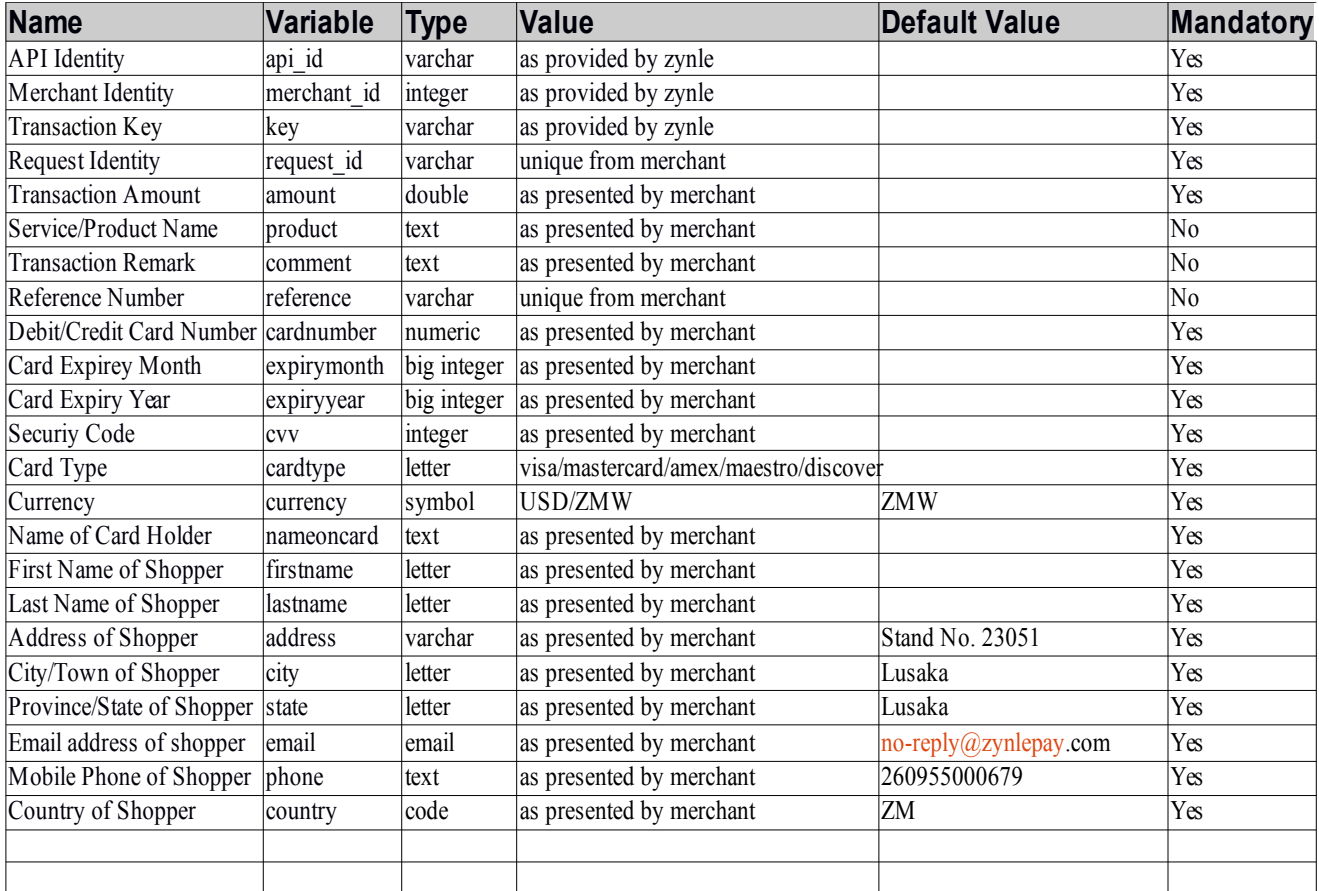

## **6. Responses**

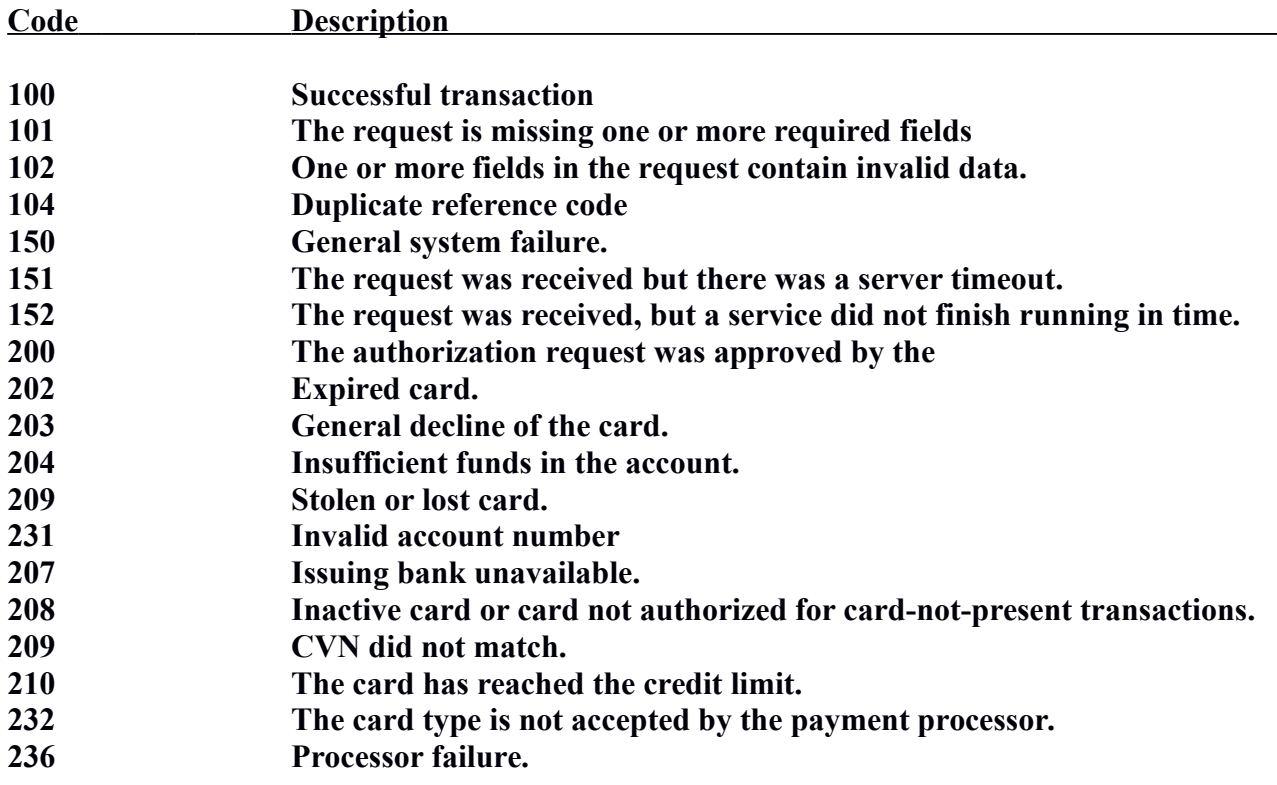

# **7. Method**

#### **a) runTranAuth**

This method instructs ZynlePay to contact the issuing bank to find out about the balance of the account and reduce balance if the amount is enough to purchase product or service.

This instruct needs to be followed by **runTranCapture method** to move monies from card owners account to the merchant account.

runTranAuth will expire after some time-say 5 days, if it's not followed up with runTransCapture request.

### **b) runTranCapture**

Running **runTranCapture** instructs ZynlePay to process settlement of funds set aside by **runTranAuth.**

#### **c) runTranAuthCapture**

If you want to run both runTranAuth and runTranCapture meaning if you want to have the transaction and authorised and capture for settlement, use **runTranAuthCapture .** This transaction is ideal for purchases

#### ZynlePay API Version 1.01

that do not need shipment instead service delivered on digitally e.g selling of songs, prepaid services, fees and subscriptions among others.

### **d) runTranVoid**

This method is used to cancel runTranAuth transaction. Transaction that has been captured cannot be void or cancelled.

### **e) runTranCredit**

runTransCredit on the captured transaction. Its takes money from merchant account into the card account.

# **6. Plugins And Module**

ZynlePay also provides ecommerce and cart plugins for the different most used content management systems(CMS) for ecommerce websites.

[Plugins provided are for CMS like drupal, wordpress, joomla, Magento, OpenCart and Zen Cart.](http://w3techs.com/technologies/details/cm-zencart/all/all)  [ZynlePay has expertise to help developers and integrators to develop different ecommerce](http://w3techs.com/technologies/details/cm-zencart/all/all)  [application.](http://w3techs.com/technologies/details/cm-zencart/all/all)

# **7. SandBox Account**

- **1. URL :** [http://dev.zynlepay.com](http://dev.zynlepay.com/)
- **2. Username: sandbox**
- **3. Password: 123456789**

## **8. Example**

## **Transactions Request**

### **8.1 Method: runTranAuthCapture**

*sample url:* 

 *[http://api.zynlemoney.com:8060/ zynlepaytest/zpay/api/runTranAuthCapture?](http://api.zynlemoney.com:8060/zynlepaytest/zpay/api/runTranAuthCapture?api_id=zynlepay1&merchant_id=13&key=3eevcsweqeqcessesdsfsdrdfdsfdfresfwr&request_id=313123343242342342&amount=1200.00&product=koo&comment=foo&reference&cardnumber=5200000000000023&expirymonth=08&expiryyear=2028&cvv=123&cardtype=visa¤cy=USD&nameoncard=foo&firstname=william&lastname=simukoko&address=test&city=lusaka&email=william@zynle.com&phone=260977547820&country=ZM) api\_id=zynlepay1&merchant\_id=13&key=3eevcsweqeqcessesdsfsdrdfdsfdfresfwr&request\_id=31 3123343242342342&amount=1200.00&product=koo&comment=foo&reference&cardnumber=5 200000000000023&expirymonth=08&expiryyear=2028&cvv=123&cardtype=visa&currency=US [D&nameoncard=foo&firstname=william&lastname=simukoko&address=test&city=lusaka&ema](http://api.zynlemoney.com:8060/zynlepaytest/zpay/api/runTranAuthCapture?api_id=zynlepay1&merchant_id=13&key=3eevcsweqeqcessesdsfsdrdfdsfdfresfwr&request_id=313123343242342342&amount=1200.00&product=koo&comment=foo&reference&cardnumber=5200000000000023&expirymonth=08&expiryyear=2028&cvv=123&cardtype=visa¤cy=USD&nameoncard=foo&firstname=william&lastname=simukoko&address=test&city=lusaka&email=william@zynle.com&phone=260977547820&country=ZM) [il=william@zynle.com&phone=260977547820&country=ZM](http://api.zynlemoney.com:8060/zynlepaytest/zpay/api/runTranAuthCapture?api_id=zynlepay1&merchant_id=13&key=3eevcsweqeqcessesdsfsdrdfdsfdfresfwr&request_id=313123343242342342&amount=1200.00&product=koo&comment=foo&reference&cardnumber=5200000000000023&expirymonth=08&expiryyear=2028&cvv=123&cardtype=visa¤cy=USD&nameoncard=foo&firstname=william&lastname=simukoko&address=test&city=lusaka&email=william@zynle.com&phone=260977547820&country=ZM)*

### **8.1.1 PHP Sample Code:**

<?php

 ${\rm Speeduest\_id} = time();$ 

\$secret = "0411a4e70eee656f88a2bbe98e2a91eb6f5268a9";

\$generate key = base64 encode(sha1(\$secret . \$request id));

\$url="http://api.zynlemoney.com:8070/zynlepaytest/zpay/api/runTranAuth?api\_id=sandbox1&merchant\_id=13&key=". \$generate\_key."&request\_id=".

\$request\_id."&amount=12.45&product=koo&comment=foo&reference&cardnumber=4111111111111111&expirymonth =01&expiryyear=2043&cvv=123&cardtype=visa&currency=ZMW&nameoncard=william+jones&firstname=william& lastname=jones&address=test&city=lusaka&email=zynle@zynle.com&phone=00919035948076&country=zm";

\$auth\_credetials=base64\_encode("zynle@zynle.com:12345678");  $$curlH andle = curl init(Surl);$ curl\_setopt(\$curlHandle, CURLOPT\_HTTPHEADER, array("Content-type:application/xml")); curl\_setopt(\$curlHandle, CURLOPT\_HEADER, 0); curl\_setopt(\$curlHandle, CURLOPT\_TIMEOUT, 30); curl\_setopt(\$curlHandle, CURLOPT\_RETURNTRANSFER, 1); curl\_setopt(\$curlHandle, CURLOPT\_FOLLOWLOCATION, 1); curl\_setopt(\$curlHandle, CURLOPT\_HTTPHEADER, array("Authorization:".\$auth\_credetials)); \$returnCode = (int)curl\_getinfo(\$curlHandle, CURLINFO\_HTTP\_CODE); \$execResult = curl\_exec(\$curlHandle); \$execResult=json\_decode(\$execResult); print\_r(\$execResult); curl\_close(\$curlHandle);

?>